# *Алгоритмдеу жəне программалау*

# **Алгоритм**

**Алгоритм** – атқарушы орындайтын амалдардың тиянақты жоспары.

#### **Алгоритм қасиеттері**

- **• дискреттілік**: жекелеген қадамдардан(командалардан) тұрады
- **• айқындылық**: атқарушыға түсінікті болатын командалардан тұруы керек
- **• белгілілік**: бастапқы деректері бірдей болған жағдайда нəтижесі де бірдей болады
- **• нəтижелік**: əрекеттердің шектеулі санынан кейін белгілі бір уақытта қорытынды нəтиже алуымыз керек
- **• жалпылық**: алгоритм əр түрлі алғашқы мəліметтер үшін əр түрлі нəтижелер беруі тиіс
- **• дұрыстылық**: алғашқы мəліметтер əр түрлі болғандығына қарамастан барлық жағдайда дұрыс нəтиже береді

# **Программа**

#### **Программа** дегеніміз -

- қандай да бір программалау тілінде жазылған алгоритм
- компьютерге қажетті командалардың жиынтығы

**Команда** – компьютер орындауға міндетті əрекеттің өрнектелуі.

- алғашқы мəліметтерді қайдан алу керек?
- олармен қандай амалдар орындау керек?

# **Программалау тілдері**

- **• Машинаға бейімделген (төменгі деңгейлі)**  əрбір команда процессордың бір командасына сəйкес келеді (ассемблер)
- **• Жоғарғы деңгейлі тілдер** кəдімгі табиғи тілге (ағылшын тіліне) ұқсайды, адамның түсінуіне оңай, **бір ғана компьютерге тəуелді болмайды.**
	- *• Жаңадан үйренушілерге*: Бейсик, ЛОГО, Паскаль
	- *• Кəсіби*: Си, Фортран, Паскаль
	- *• Жасанды интеллект тапсырмалары үшін*: *Пролог, ЛИСП*
	- *• Интернет үшін*: *JavaScript, Java, Perl, PHP, ASP*

# **Паскаль тілі**

#### **1970** – Никлаус Вирт (Швейцария)

- студенттерді оқытуға арналған тіл
- «жоғарыдан төменге қарай» программаларын жасау

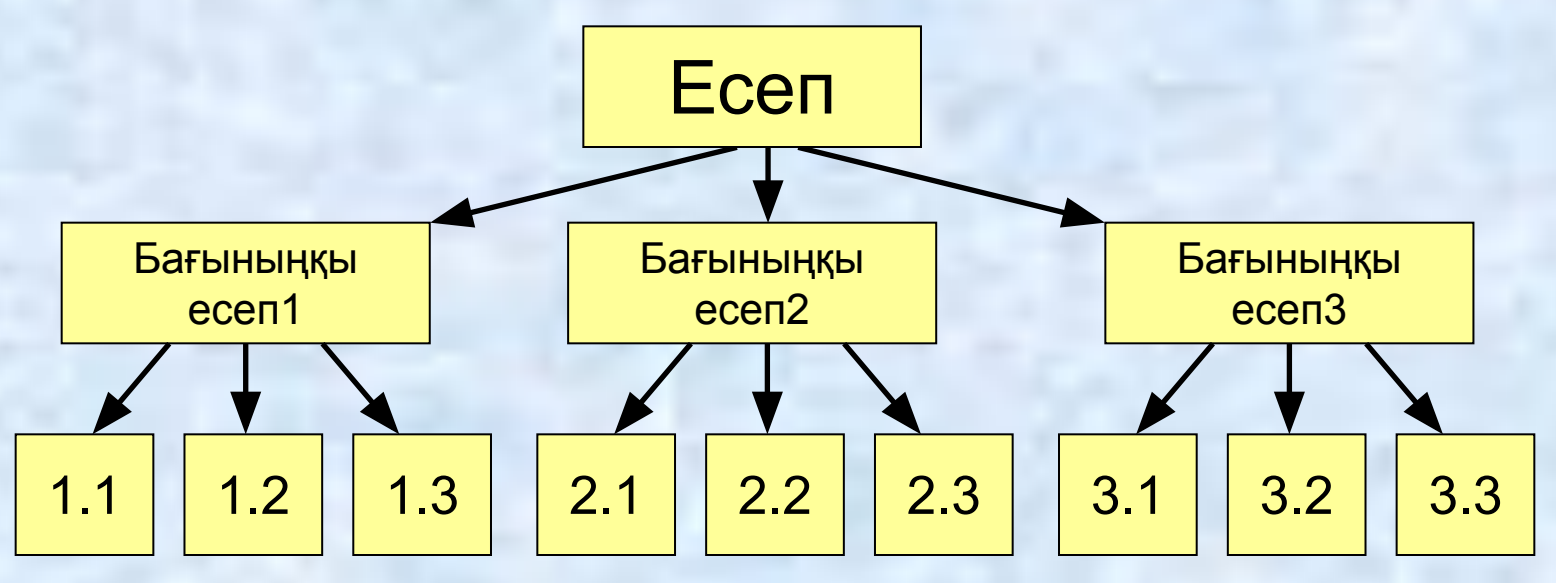

• берілгендердің əр түрлі құрылымдары(массивтер, құрылымдар, жиымдар)

# **Программа қандай бөліктерден тұрады?**

**program <программаны**ң **аты>;**

**const …;***{т*ұ*ра*қ*тылар}*

**var …;** *{айнымалылар}*

*{ процедуралар мен функциялар* 

*}*

**begin**

 **…** *{негізгі программа}*

**end.**

фигуралық жақшаның ішінде орналасқан түсініктемелер программамен өңделмейді

# **Программа қандай бөліктерден тұрады?**

**Тұрақты** – өз атауы болатын, өзгермейтін шама, . **Айнымалы** – өз атауы (жад ұяшығы)болатын, өзгеретін шама.

**Процедура** – кейбір əрекеттерді сипаттайтын қосалқы алгоритм (мысалға шеңберді салу).

**Функция** – есептеулерді орындайтын қосалқы алгоритм (квадрат түбірді табу, **sin**).

#### **Программалар, тұрақтылар, айнымалылар атауы**

#### **Атауларды сипаттағанда**

**• латын əріптерін (A-Z)**

**Бас əріптер мен кіші əріптердің арасында айырмашылық болмайды**

**• сандарды**

#### **Атаулар санмен басталмауы керек**

**• астын сызу белгісін \_**

#### **қолдануға болады**

#### **Атауларды сипаттағанда**

- **• орыс, қазақ əріптерін**
- **• бос орындарды**
- **• жақшаларды, +, =, !, ? белгілерін жəне т.б.**

 **қолдануға болмайды**

#### **Қай атаулар дұрыс жазылған? AXby R&B 4Wheel Вася "PesBarbos" TU154 [QuQu] \_ABBA A+B**

### **Тұрақтылар**

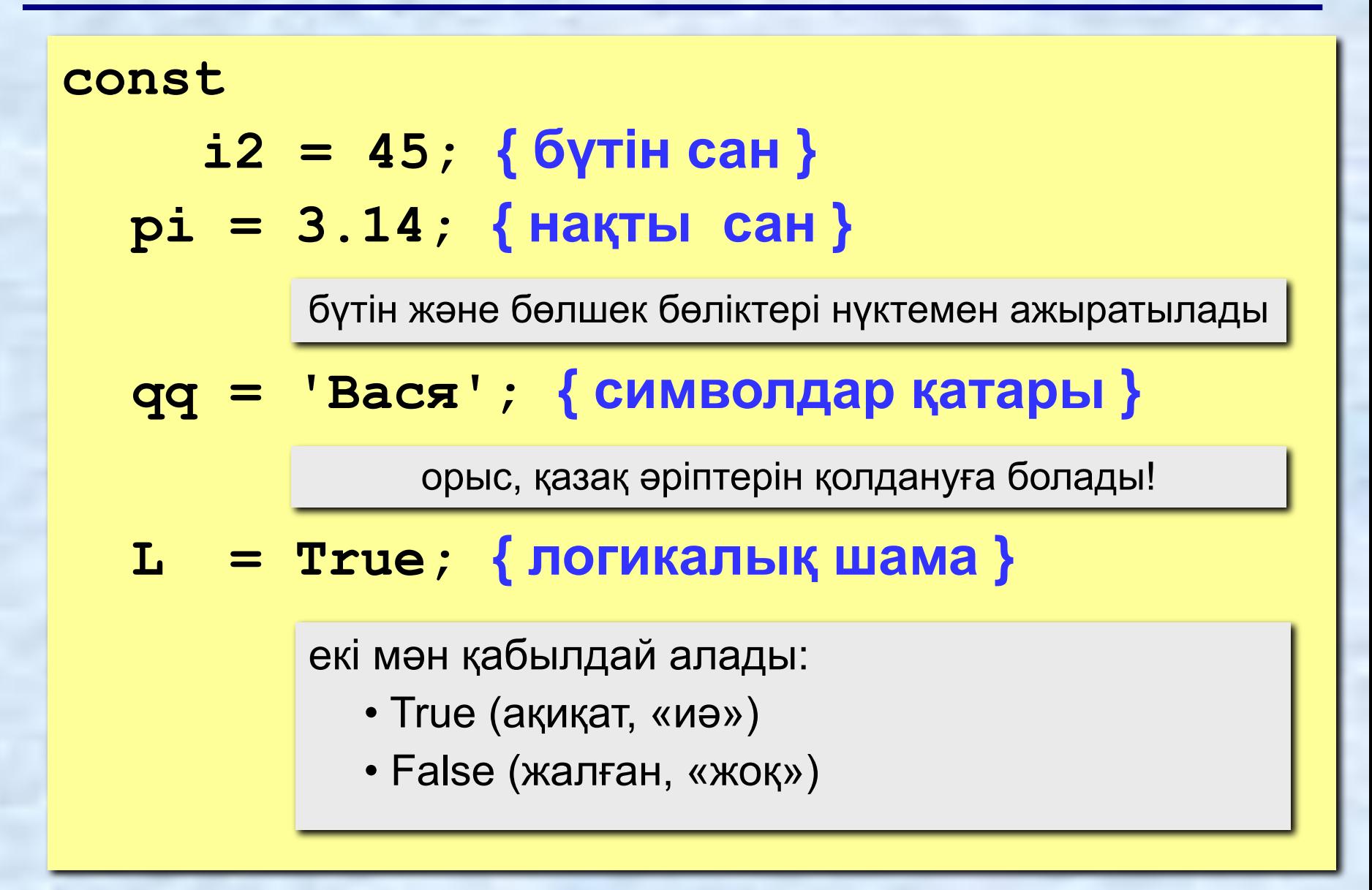

# **Айнымалылар**

**Айнымалы** – аты, типі жəне мəні болатын шама. Айнымалының мəнін программаның жұмысы кезінде өзгертіп отыруға болады.

#### **Айнымалылардың типі:**

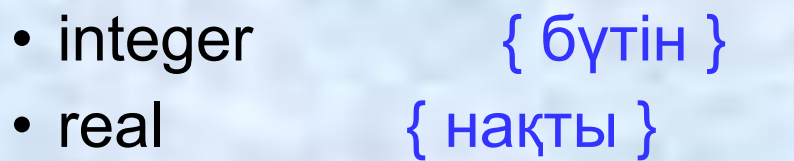

- char { бір символ }
- string { символдық тіркес }
- boolean { логикалық }

#### **Айнымалыларды сипаттау (жад бөлу):**

**var a, b: integer; Q: real; s1, s2: string;** **Айнымалының мəнін қалай өзгертуге болады?**

**Оператор** – жоғары деңгейлі программалау тілінің командасы.

**Меншіктеу операторы** айнымалының мəнін өзгерту үшін қолданылады.

**Мысал:**

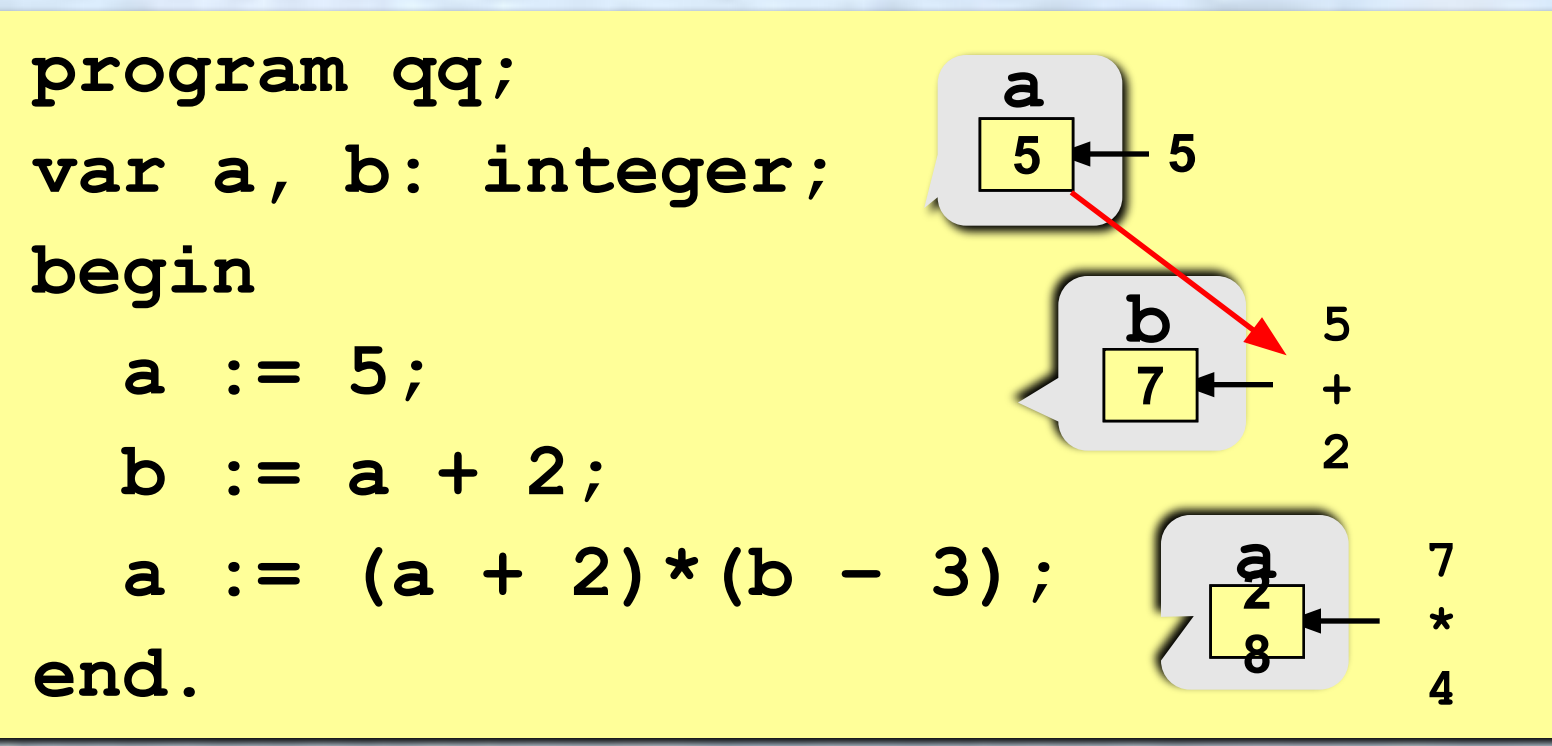

# **Меншіктеу операторы**

#### **Жалпы құрылымы:**

- **<***айнымалы атауы***> := <**ө*рнек***>;**
- **Арифметикалық өрнектің құрамында**
	- тұрақтылар
	- айнымалы атаулары
	- арифметикалық амалдар белгілері:

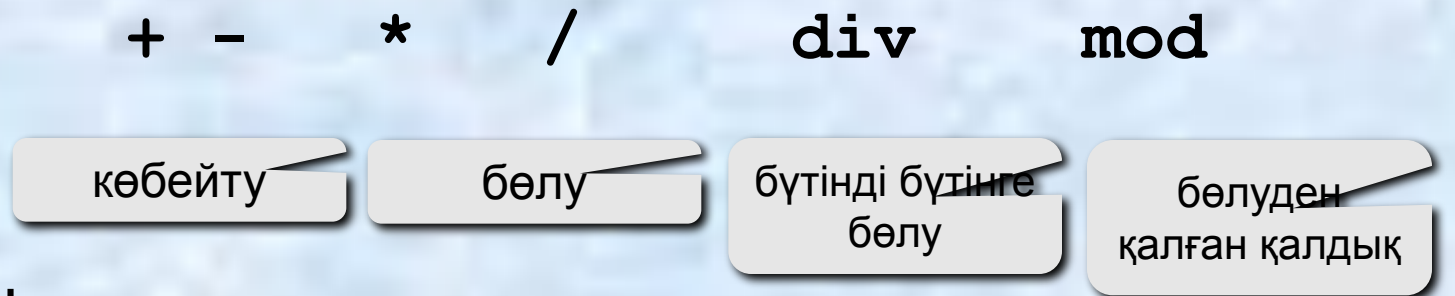

- функцияларды шақыру
- жақшалар ( )

## **Қай операторлар дұрыс жазылмаған?**

```
program qq;
var a, b: integer;
  x, y: real; 
begin
   a := 5; 
    10 := x;
    y := 7,8;
   b := 2.5;x := 2*(a + y);
    a := b + x;
                     айнымалы атауы := белгісінің 
                      сол жағында болуы керек
                                 бүтін мен бөлшектің арасы 
                                нүктемен ажыратылуы керек
                                    нақты мəнді бүтін 
                                 айнымалыға меншіктеуге 
                                       болмайды
```
**end.**

 $\frac{1}{z} = \frac{5ac + 3(c - d)}{ab}(b - c)$  $x = \frac{a^2 + 5c^2 - d(a+b)}{(c+d)(d-2a)}$  **2 6 3 4 7 5 1 12 8 11 10 x:=(a\*a+5\*c\*c-d\*(a+b))/((c+d)\*(d-2\*a)); 9**

 $z := (\frac{6}{3} * a * c + 3 * (c - d)) / a * (b - c) / b;$ 

 **2 3 5 4 1 7 8 6** 

- солдан оңға қарай қосу жəне алу
- солдан оңға қарай көбейту, бөлу, **div**, **mod**
- жақша ішіндегі өрнекті есептеу

#### **Амалдарды орындау тəртібі**

## **Екі санды қосу**

**Есеп.** Екі бүтін санды қосып, қосындысын экранда шығару.

#### **Шығарылуы:**

```
program qq;
var a, b, c: integer;
begin
   read ( a, b );
   c := a + b;
   writeln ( c );
end.
```
## **Енгізу операторы**

**read ( a ); { а айнымалысыны**ң **м**ә**нін енгізу} read ( a, b ); { а ж**ә**не b айнымалыларыны**ң **м**ә**ндерін енгізу}**

**a**

**b**

**5**

**3**

**0**

**a**

**b**

**2**

**5**

**0**

**3**

**25 30**

**25** 

**30**

**Екі санды қалай енгізуге болады? 2**

бос орын арқылы:

*Enter арқылы*:

#### **Шығару операторы**

**write ( a ); { a айнымалысыны**ң **м**ә**нін шы**ғ**ару}**

**writeln ( a ); {a айнымалысыны**ң **м**ә**нін шы**ғ**арып,келесі жол**ғ**а к**ө**шу}**

**writeln ( 'Салем!' ); { м**ә**тінді шы**ғ**ару}**

**writeln ( 'Жауап: ', c ); { м**ә**тінді ж**ә**не c айнымалысыны**ң **м**ә**нін шы**ғ**ару}**

**writeln ( a, '+', b, '=', c );**

# **Шығару форматтары**

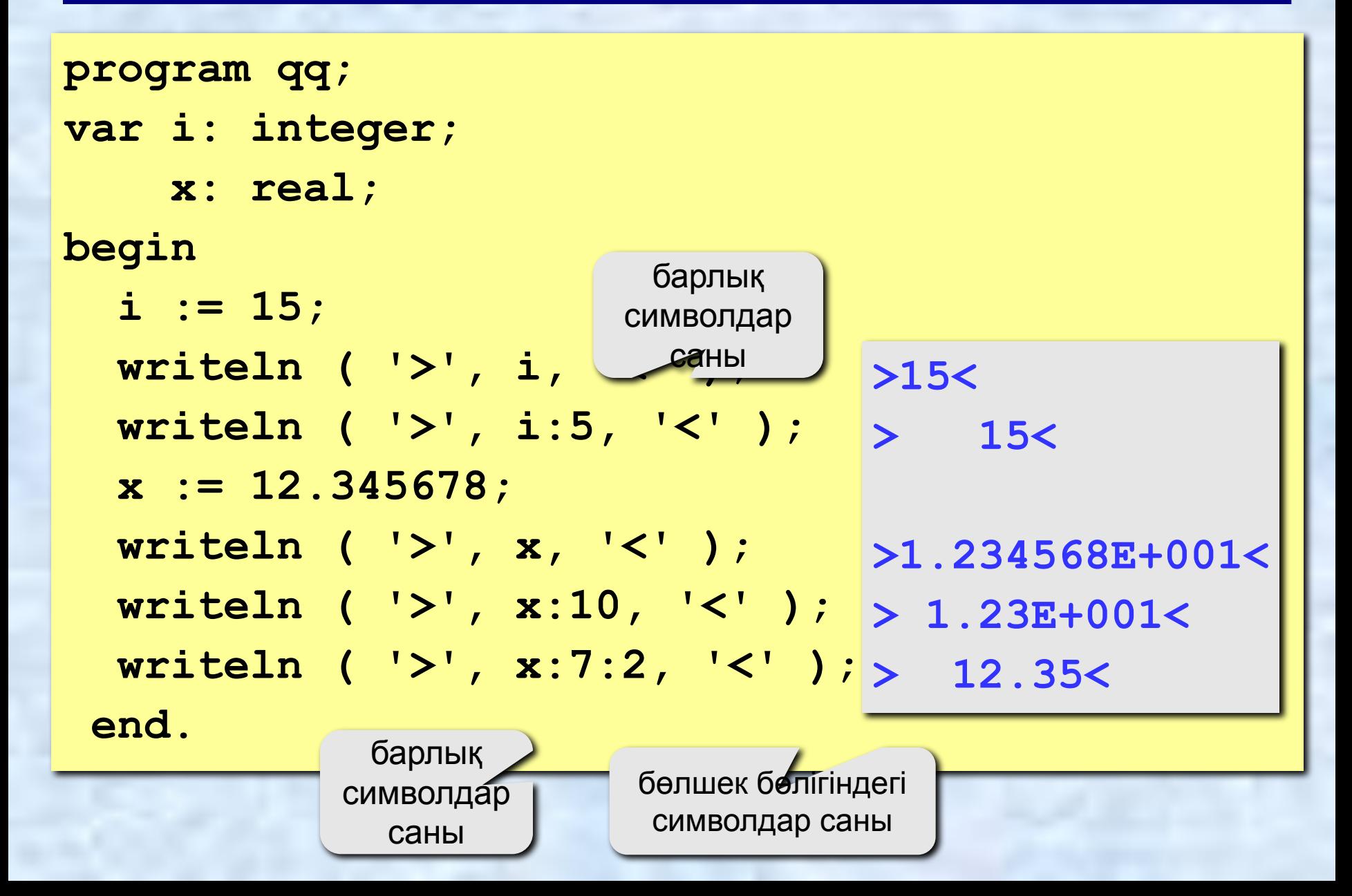

#### **Толық шығарылуы**

```
program qq;
var a, b, c: integer;
begin
   writeln('Екі бүтін сан енгізіңіз');
   read ( a, b );
   c := a + b;
   writeln ( a, '+', b, '=', c );
end.
Протокол:
   Екі бүтін сан енгізіңіз
   25 30
   25+30=55
                           бұны компьютер шығарады
                    бұны программа жазушы өзі енгізеді
```
# **Сызықтық алгоритмның блок-схемасы**

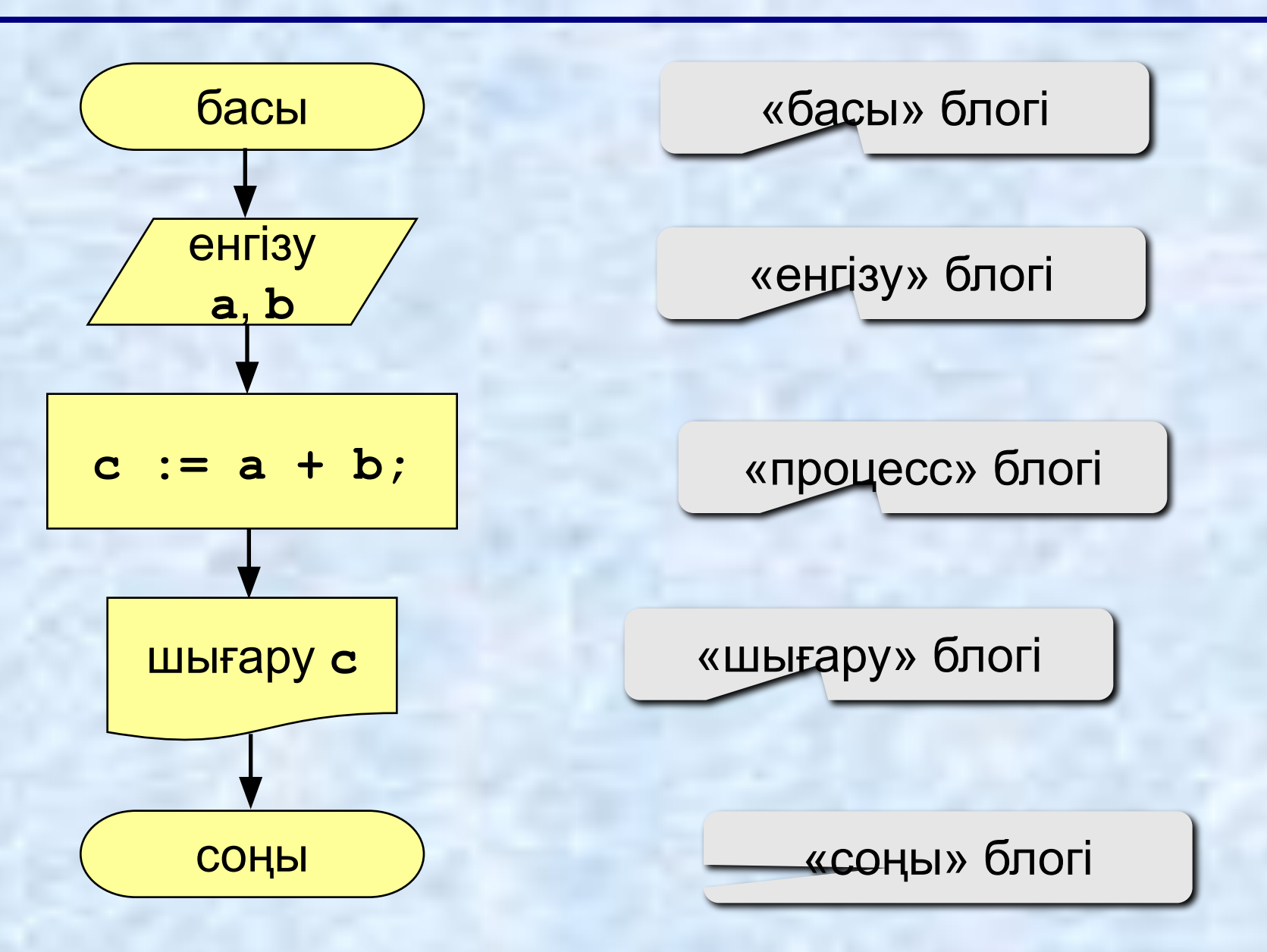

### **Тапсырмалар**

**"4": Үш сан енгізіп,олардың қосындысын жəне көбейтіндісін табу.**

> **Мысал:** Ү**ш сан енгіз: 4 5 7 4+5+7=16**

 **4\*5\*7=140**

**"5": Үш сан енгізіп, олардың қосындысын, көбейтіндісін жəне арифметикалық ортасын табу.**

 **Мысал:**

Ү**ш сан енгіз:**

**4 5 7 4+5+7=16 4\*5\*7=140 (4+5+7)/3=5.33**